The copy filmad here has been reproduced thanks to the generosity of:

National Library of Canada

The imeges appearing here are the best quality possible considering the condition end legibility of the original copy and in keeping with the filming contract specifications.

Originel copies in printed paper covers are filmed beginning with the front cover and ending on the last page with a printod or illustrated impression, or the back cover when eppropriate. All other original copies are filmed beginning on the first page with a printed or illustrated impression, and ending on the last page with <sup>a</sup> printed or illustrated impression.

The lest recorded frame on eech microfiche shall cont. in the symbol  $\rightarrow$  (meening "CON-TINUED"), or the symbol V (meaning "END"), whichever applies.

Maps, plates, charts, etc., may be fi'med at different reduction ratios. Those too large to be entirely included in one exposure ara filmed beginning in the upper left hand corner, left to right and top to bottom, as many frames as required. The following diagrams illustrate the method:

L'exemplaira filmé fut reproduit grâce à la générosité de:

Bibliotheque nationale du Canada

Las images suivantes ont été reproduites evec le plus grand soin. compte tenu de la condition at de la netteté de l'exemplaire filmé, et an conformité avec les conditions du contrat de filmage.

F

Les exempleires origineux dont la couverture en papier est imprimée sont filmés en commençant par le premier plat et en terminant soit par la dernière page qui comporte une empreinte d'impression ou d'illustration, soit par le second plat, salon le cas. Tous les autres exemplaires origineux sont filmés en commençant par le première page qui comporte une empreinte d'impression ou d'illustration et en terminant par la dernière page qui comporte une telle empreinte.

Un des symboles suivants apparaitra sur la dernière image de chaque microfiche, selon le ces: le symbole - signifie "A SUIVRE", le symbole  $\nabla$  signifie "FIN".

Les cartes, pienches, tebleaux, etc., peuvent être filmés à des taux de réduction différents. Lorsque le document est trop grand pour être reproduit en un seul cliché, il est filmé à pertir de l'angle supérieur gauche, de gauche à droite, et de haut en bas, en prenant le nombre d'imeges nécessaire. Les diagrammes suivants illustrent la méthode.

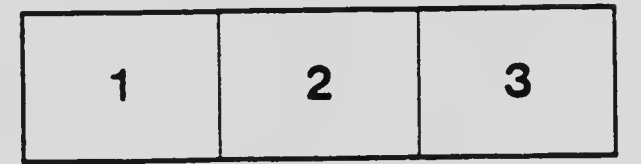

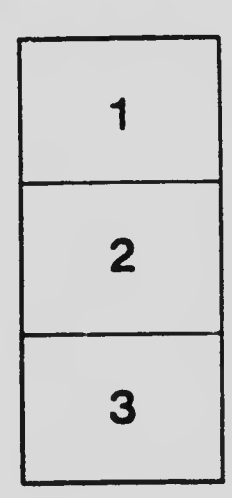

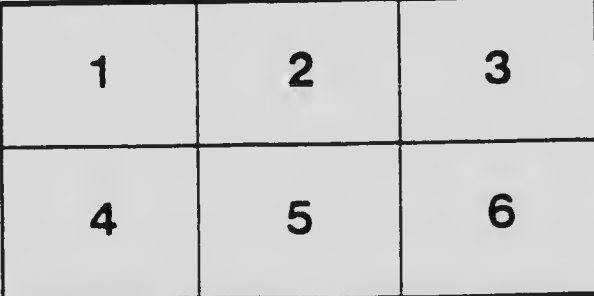